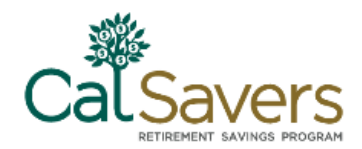

# **Facilitating CalSavers – Adding Support (Optional step)**

Based on your business operation, you may ask someone – an internal colleague (delegate) or external payroll vendor – to manage some of your activities.

**What is the difference?** A **delegate** is someone internal to your company, such as an HR manager or bookkeeper, who is acting on behalf of your company in adminstering your participation in the program. A **payroll represenative** is external to your company and assists you with managing your employee payroll activities.

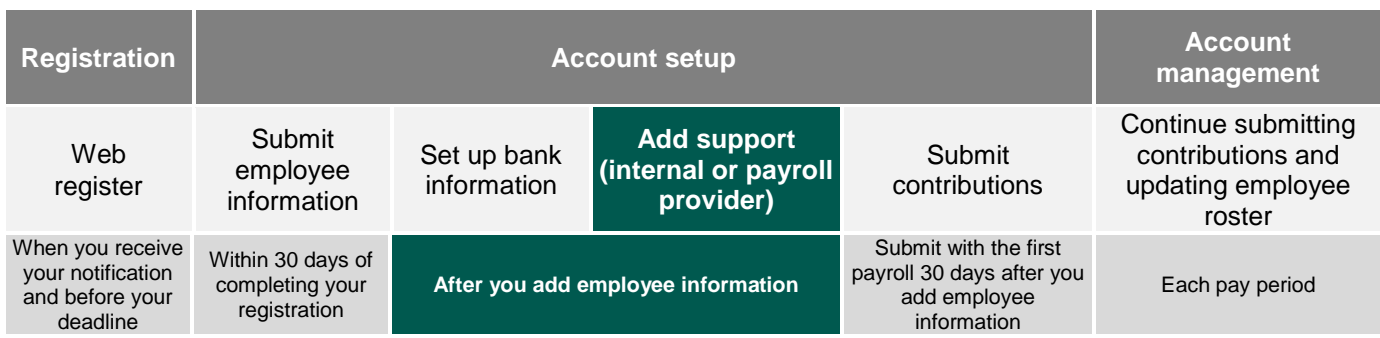

## **Adding internal assistance (Delegate)**

- 1. Complete all fields with the required information.
- 2. Choose an Employee (Payroll) List that the Delegate should have access to. To complete the assignment, you may need to create an Employee (Payroll) List first.
- 3. Select a level of authorization for the Delegate. (See Delegate Roles below.)
- 4. **Contact your delegate to inform them that you have added them to the employer portal**. They will also receive an email notification from CalSavers with login instructions.

#### **Delegate roles**

As the Administrator of your account, you have the highest level of system access and can perform all actions. However, you can also assign roles and permissions for managing your activities to an internal delegate.

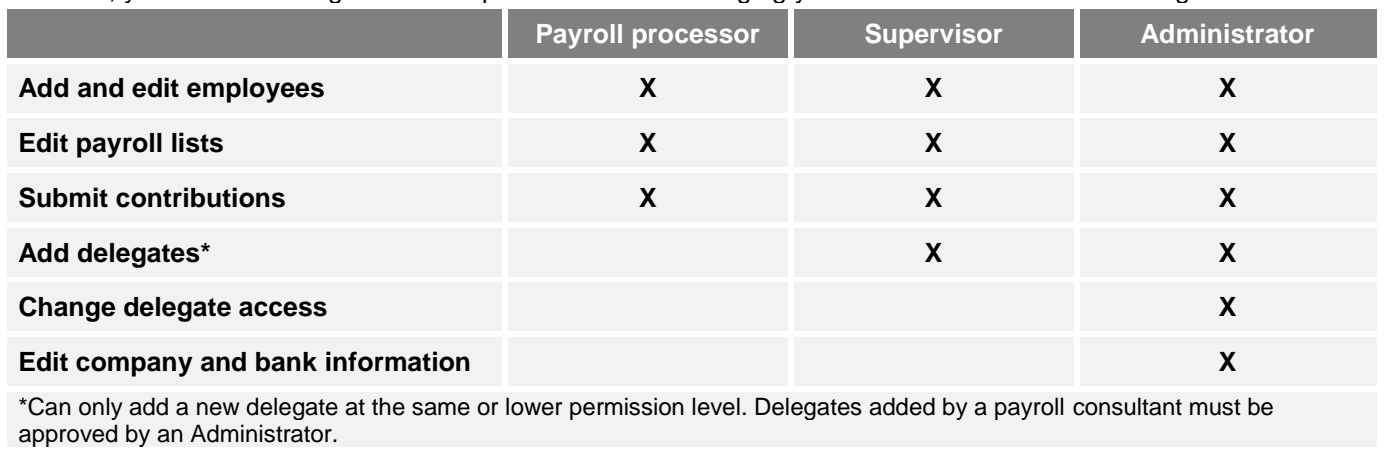

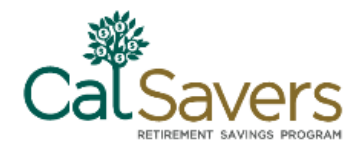

#### **Working with a Payroll Provider**

- 1. First, contact your representative and discuss your CalSavers responsibilities.
	- Share program information with them.
	- **Discuss what support you require.**
	- Ask for the name/email of the individual who will support you. (In many cases, your payroll representative is NOT the person you will submit to CalSavers.)\*
	- Discuss what type of access they will need to the Employer Portal to update contribution information.
	- Assistance with setting up the deduction.

**We're here to help:** If you would like assistance facilitating a conversation between you and your payroll provider, CalSavers Client Services is available to join the call and answer any questions you or your provider may have. Use the information at the bottom of page to contact Client Services.

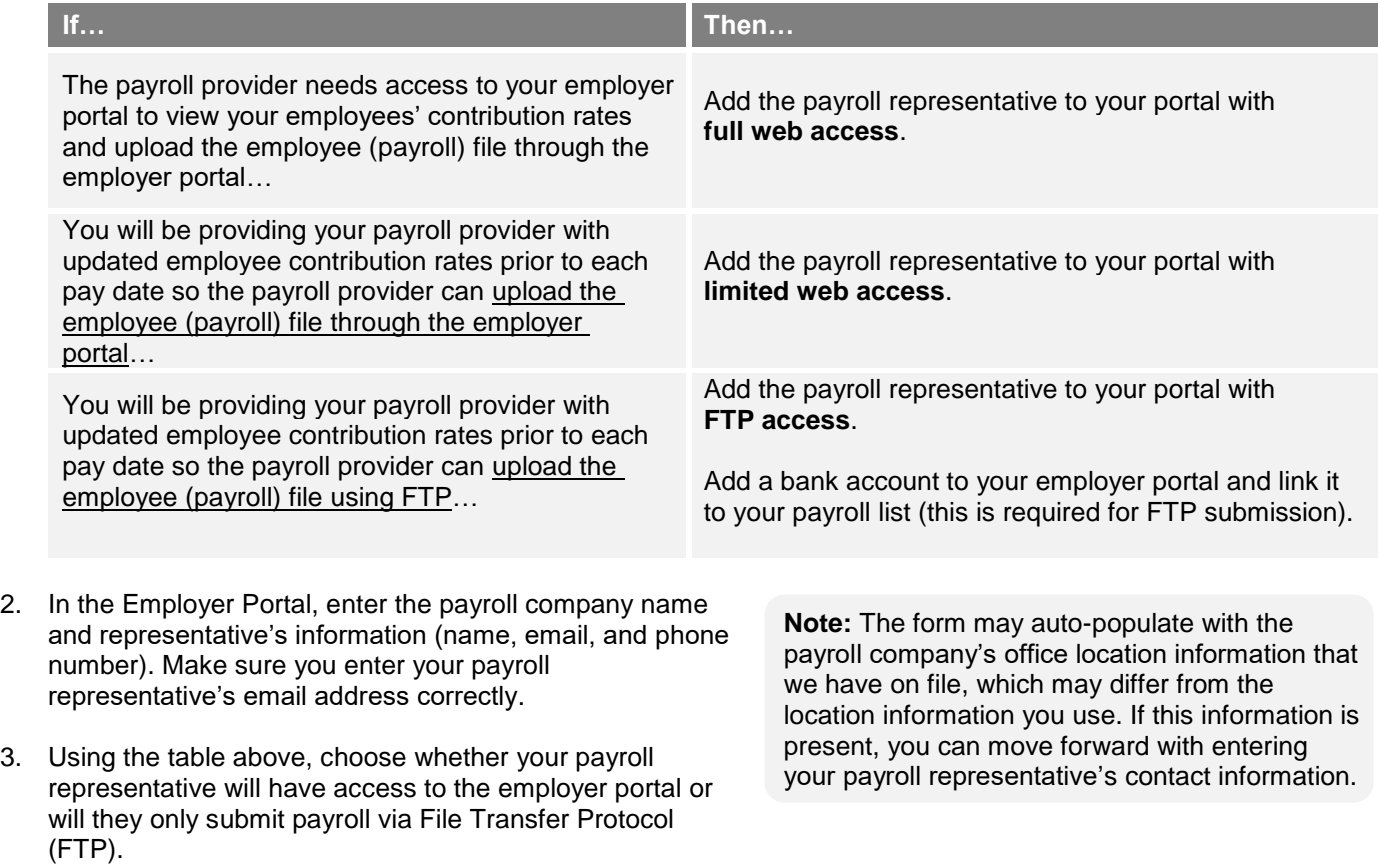

#### **How to ensure your provider is supporting you.**

Depending on the level of access you've authorized for your payroll provider, you'll need to ensure the following:

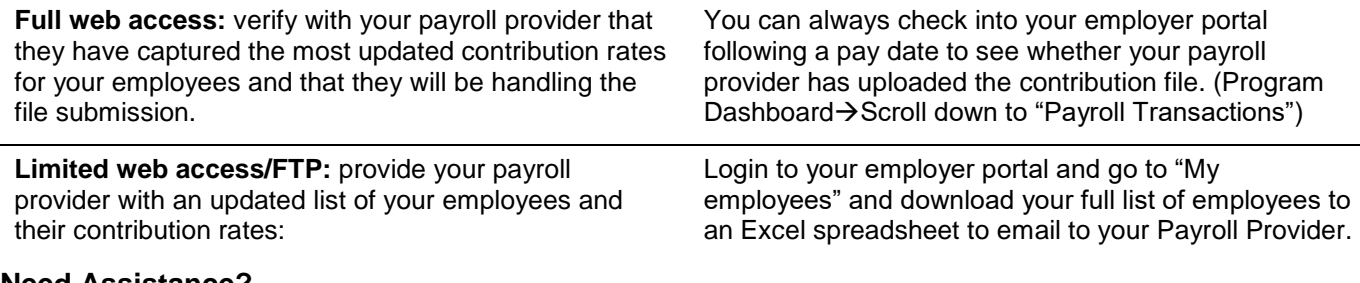

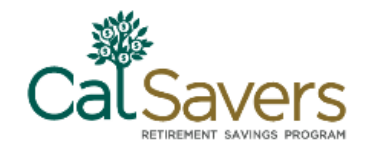

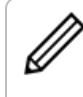

**Remember:** Check in on your employer portal regularly if you have a payroll provider that is assisting with facilitation. You can verify the files that have been uploaded, contribution amounts, pay dates, and transaction details within your payroll transactions history located in the employer portal.

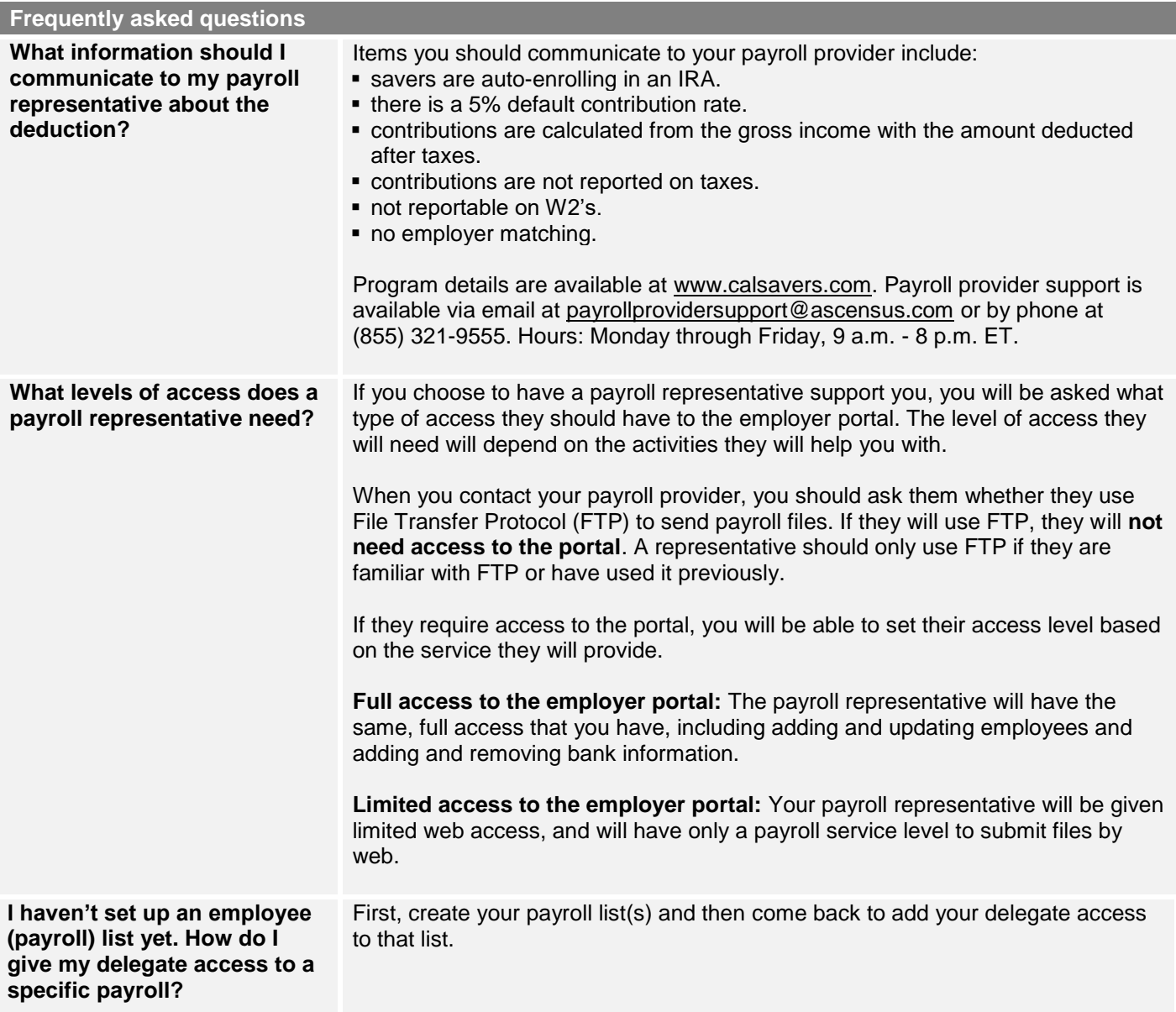

#### **What happens next?**

Each delegate or payroll representative you add will receive a notification of their pending registration. If they have been granted access to the portal, they will need to log on to complete their registration.

A payroll representative who will send files via File Transfer Protocol (FTP) will receive instructions on how to do so.

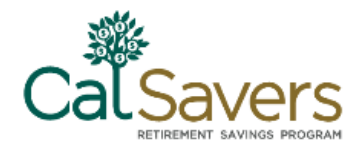

#### **Notes/Questions**

The CalSavers Retirement Savings Program ("CalSavers" or the "Program") is an automatic enrollment payroll deduction IRA overseen by the CalSavers Retirement Savings Board ("Board"). Ascensus College Savings Recordkeeping Services, LLC ("ACSR") is the program administrator. ACSR and its affiliates are responsible for dayto-day program operations. Participants saving through CalSavers beneficially own and have control over their IRAs, as provided in the Program Disclosure Booklet available at saver.calsavers.com. CalSavers is not sponsored by the employer, and therefore the employer is not responsible for the Program or liable as a Program sponsor. Employers are not permitted to endorse the Program or encourage or advise employees on whether to participate, how much (if any) to contribute or provide investment help.

CalSavers offers investment options selected by the Board. For more information on CalSavers' investment options go to saver.calsavers.com. Account balances in CalSavers will vary with market conditions. Investments in CalSavers are not guaranteed or insured by the Board, the State of California, the Federal Deposit Insurance Corporation, or any other organization.

CalSavers is a completely voluntary retirement program. Savers may opt out at any time or reduce or increase the amount of payroll contributions. If a saver opts out they can later opt back into CalSavers. In addition, California law requires that CalSavers conduct an Open Enrollment Period once every two years during which eligible employees that previously opted out of the Program shall be re-invited to participate under automatic enrollment and must opt out again if they still do not wish to participate in the Program.

Saving through an IRA may not be appropriate for all individuals. Employer facilitation of CalSavers should not be considered an endorsement or recommendation by a participating employer, IRAs, or the investment options offered through CalSavers. IRAs are not exclusive to CalSavers and can be obtained outside of the Program and contributed to outside of payroll deduction. Contributing to a CalSavers IRA through payroll deduction may offer some tax benefits and consequences. However, not everyone is eligible to contribute to a Roth IRA and savers should consult a tax or financial advisor if they have questions related to taxes or investments. Employers do not provide financial advice and employees should not contact an employer for financial advice. Employers should refer all questions about the Program to CalSavers. Employers are not liable for decisions employees make pursuant to Section 100034 of the California Government Code.

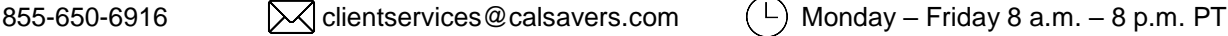